Министерство науки и высшего образования Российской Федерации Федеральное государственное бюджетное образовательное учреждение высшего образования «Кубанский государственный университет» Факультет архитектуры и дизайна

> УТВЕРЖДАЮ: Проректор по учебной работе, качеству образования – первый проректор  $X$ агуров Т.А. *подпись*  « 28» мая 2021 г.

# **РАБОЧАЯ ПРОГРАММА ДИСЦИПЛИНЫ (МОДУЛЯ)**

# **Б1.О.17 «КОМПЬЮТЕРНАЯ ГРАФИКА, МУЛЬТИМЕДИА И ВЕБ-ДИЗАЙН»**

Направление 54.03.01 Дизайн

Профиль «Дизайн графических комплексов, интерьера и среды»

Программа подготовки академическая

Форма обучения очная

Квалификация (степень) выпускника бакалавр

Краснодар 2021

Рабочая программа дисциплины «Компьютерная графика, мультимедиа и веб-дизайн» составлена в соответствии с федеральным государственным образовательным стандартом высшего образования (ФГОС ВО) по направлению подготовки «Дизайн» 54.03.01

Программу составил(и):

Шевякова Е.А. преподаватель кафедры дизайна, компьютерной и технической графики ФАД КубГУ

Пучкова Т.Е. доцент кафедры дизайна, компьютерной и технической ФАД КубГУ

 $\sqrt{m_{\tilde{t}}^2}$ 

 $\overline{\mathcal{C}}$  Antalluc

 $\mu_{\rm c}$ 

Хлопова Е.Н. преподаватель кафедры дизайна, компьютерной и технической графики ФАД КубГУ

Рабочая программа дисциплины утверждена на заседании кафедры дизайна, компьютерной и технической графики, протокол № 8 от 6 апреля 2021 г.

Заведующая кафедрой (разработчика) Марченко М.Н., д-р пед. наук, профессор

Утверждена на заседании учебно-методической комиссии факультета архитектуры и дизайна, протокол № 8 от 6 апреля 2021 г.

Председатель УМК факультета архитектуры и дизайна Марченко М.Н., д-р пед. наук, профессор

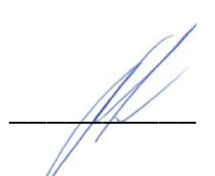

*Рецензенты:*

Зимина О.А., зав. кафедрой дизайна костюма ФАД КубГУ, канд. пед. наук, доцент, председатель КРОООО «Союз Дизайнеров России»

Каримов А.Э., генеральный директор ООО «СК Стелс»

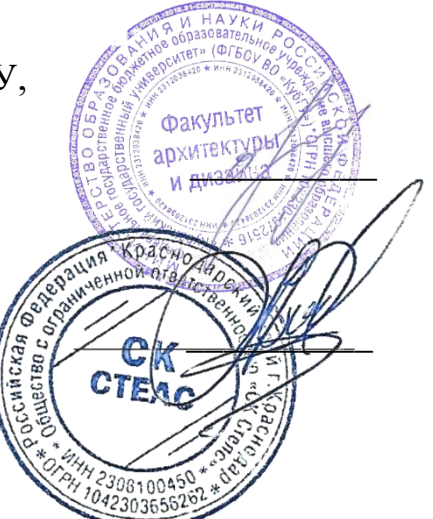

## **1 Цели и задачи изучения дисциплины (модуля)**

**1.1 Целю** изучения дисциплины является овладение студентами прочными знаниями в области компьютерных технологий в сфере 2d, 3d, веб-дизайна, и мультимедиа, формирование у студентов способности решать творческие профессиональные задачи с применением инструментария компьютерного моделирования в графических редакторах. Навыки компьютерного моделирования и умение совмещать возможности аудиовизуальной техники представляют важный элемент профессионального мастерства дизайнера. Знание основ компьютерной графики, мультимедиа и веб-дизайна, инструментального арсенала графических редакторов, обладание навыками моделирования формы в виртуальной среде, умение быстро и точно решать сложные пластические задачи, убедительно и эффектно представлять проектные материалы, создавать интерактивное взаимодействие с компьютером формирует необходимые профессиональные компетенции выпускника-бакалавра.

#### **1.2 Задачи дисциплины:**

- изучить принципы работы информационных технологий, современного программного обеспечения;

- научиться применять современные информационно-коммуникационные технологии, требуемые при реализации дизайн-проекта на практике;

- осуществлять поиск, хранение, обработку и анализ информации из различных источников и баз данных, представлять ее в требуемом формате с использованием информационных, компьютерных и сетевых технологий;

- формировать представление об основах компьютерной графики;
- изучить основные термины и понятия в работе с программным обеспечением;

- изучить типологии программного обеспечения;

- изучить базовые алгоритмы работы в графических редакторах;
- освоить инструментарии векторного графического редактора Corel Draw;
- освоить инструментарии векторного графического редактора Adobe Illustrator;
- освоить инструментарии растрового графического редактора Adobe Photoshop;
- освоить практические умения и навыки создания проектов в среде вебдизайна;
- освоить инструментарии графического 3d-редактора 3D Studio Max;

- сформировать базовые знания, лежащие в основе подготовки мультимедиа данных, в том числе заложить основы обработки растровой и векторной графики и анимации с использованием прикладных пакетов.

#### **1.3 Место дисциплины (модуля) в структуре образовательной программы**

Дисциплина «Компьютерная графика, мультимедиа и веб-дизайн» относится к обязательной части Блока 1 "Дисциплины (модули)" учебного плана.

**Последующие дисциплины:** «Дизайн-проектирование», «Типографика и шрифт», «Композиция и проектная графика», «Графический и коммуникативный дизайн в среде».

**1.4 Перечень планируемых результатов обучения по дисциплине (модулю), соотнесенных с планируемыми результатами освоения образовательной программы**

Изучение данной учебной дисциплины направлено на формирование у обучающихся следующих компетенций:

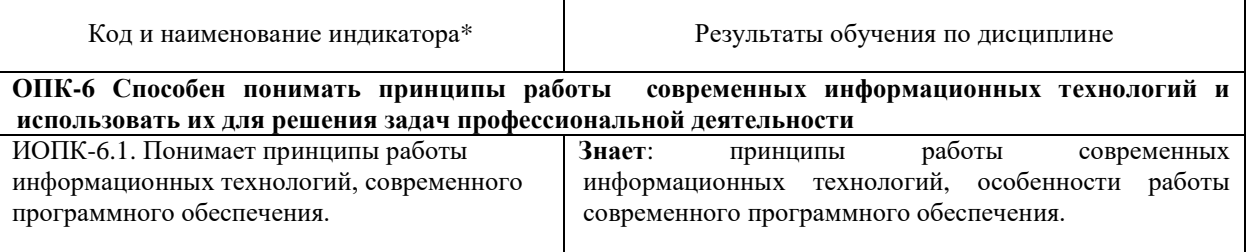

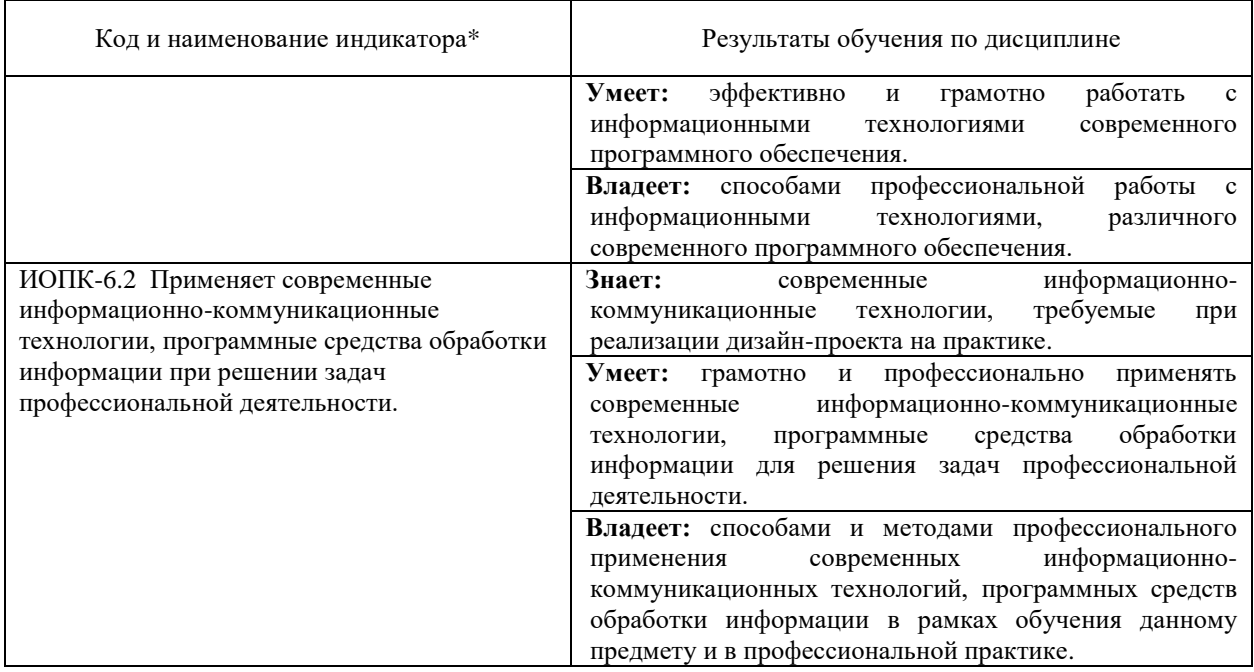

Результаты обучения по дисциплине достигаются в рамках осуществления всех видов контактной и самостоятельной работы обучающихся в соответствии с утвержденным учебным планом.

Индикаторы достижения компетенций считаются сформированными при достижении соответствующих им результатов обучения.

#### **2. Структура и содержание дисциплины**

#### **2.1 Распределение трудоёмкости дисциплины по видам работ**

Общая трудоёмкость дисциплины составляет 11 зачетных единиц (396 часов), их распределение по видам работ представлено в таблице

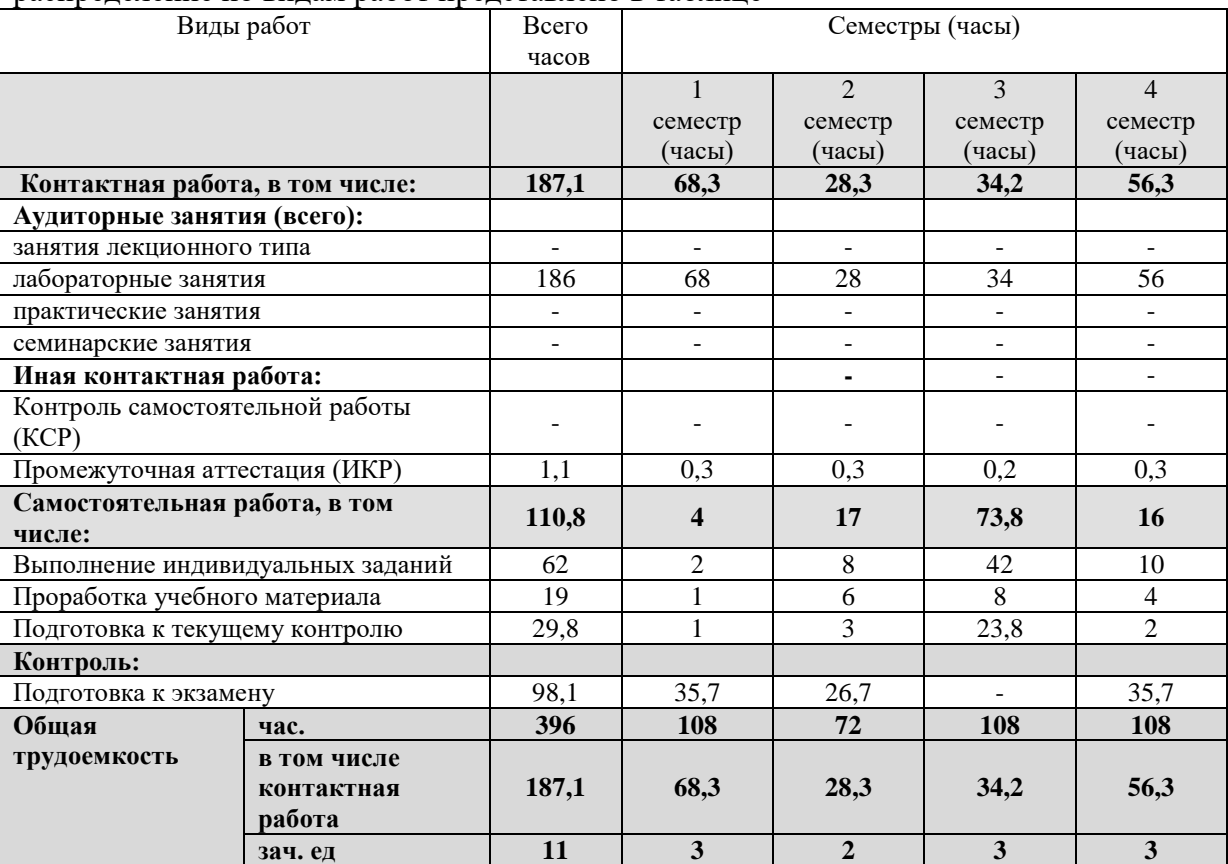

## **2.2 Содержание дисциплины**

Распределение видов учебной работы и их трудоемкости по разделам дисциплины. Разделы (темы) дисциплины, изучаемые в 1-4 семестрах (1-2 курсе) (ОФО).

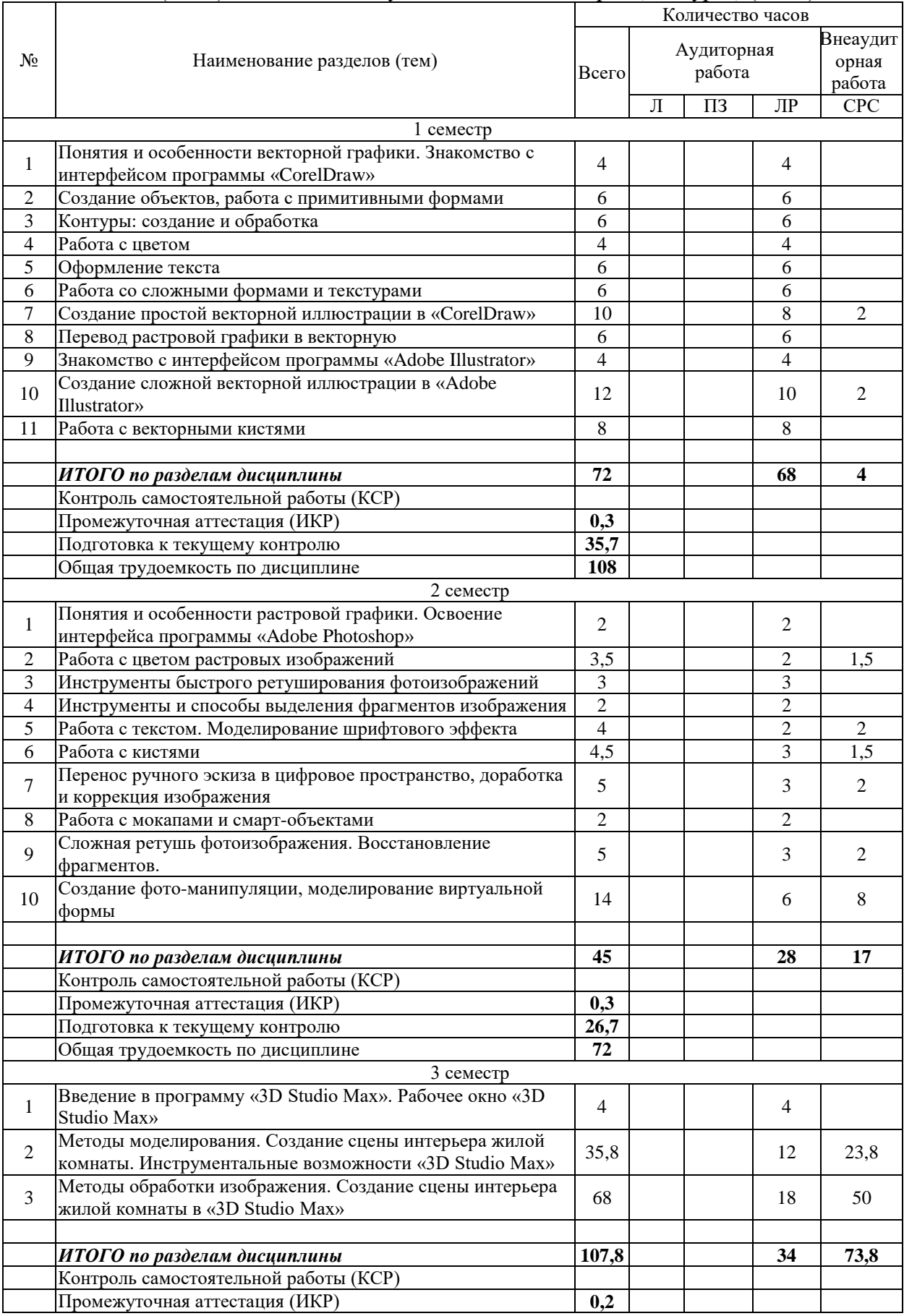

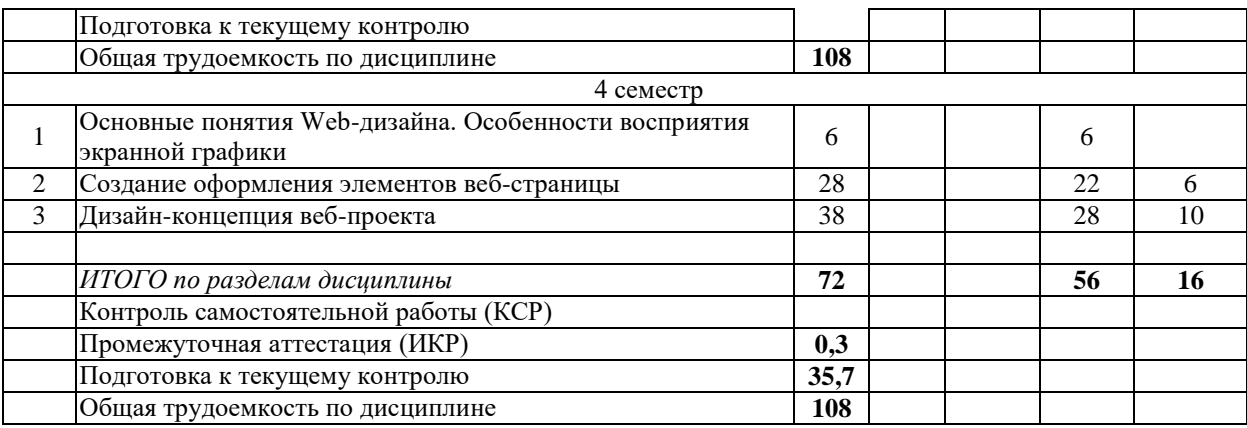

Примечание: Л – лекции, ПЗ – практические занятия / семинары, ЛР – лабораторные занятия, СРС – самостоятельная работа студента

 $\blacksquare$ 

## **2.3 Содержание разделов (тем) дисциплины: 2.3.1 Занятия лекционного типа не предусмотрены 2.3.2 Занятия семинарского типа (лабораторные работы)**

 $\blacksquare$ 

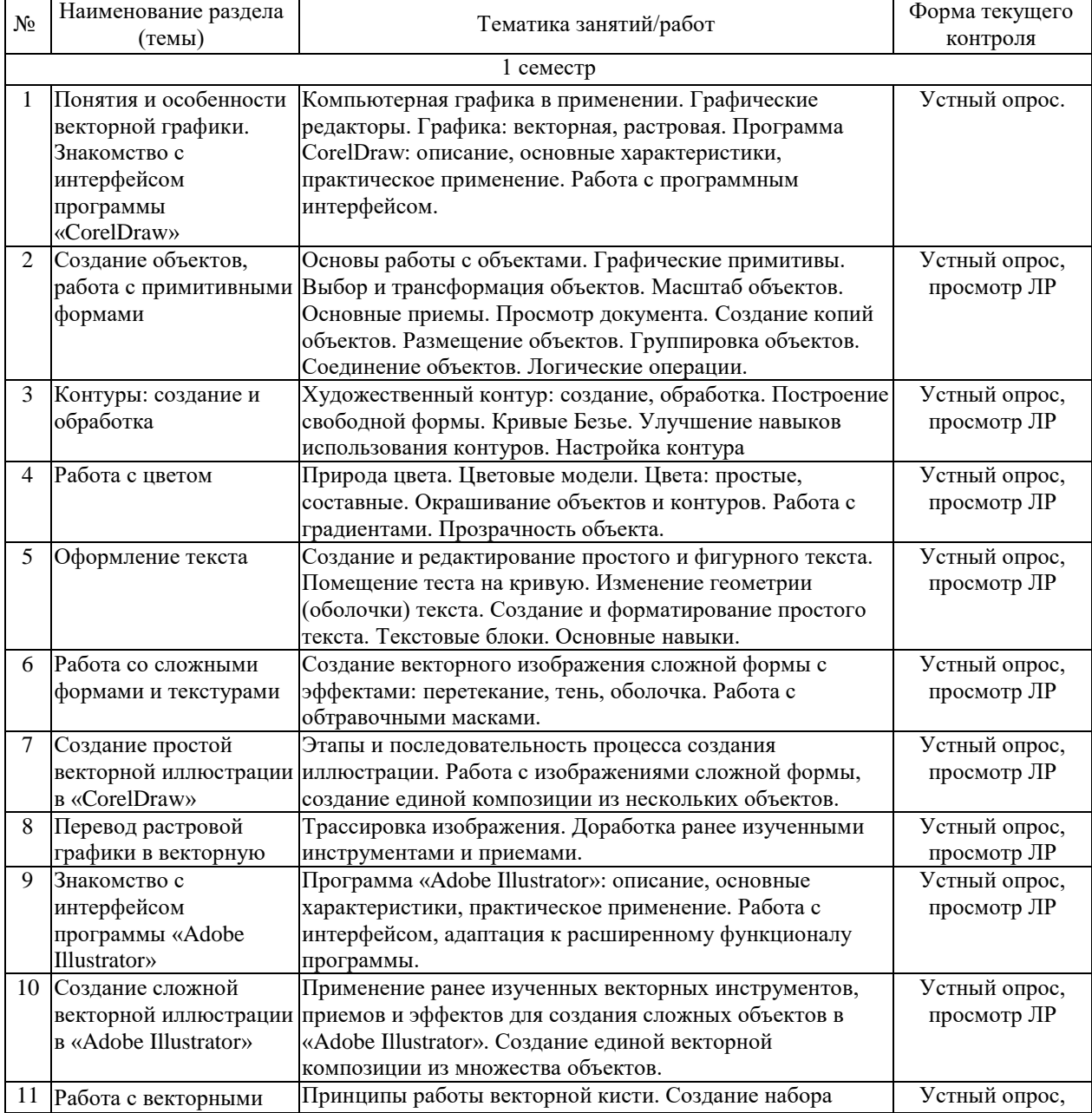

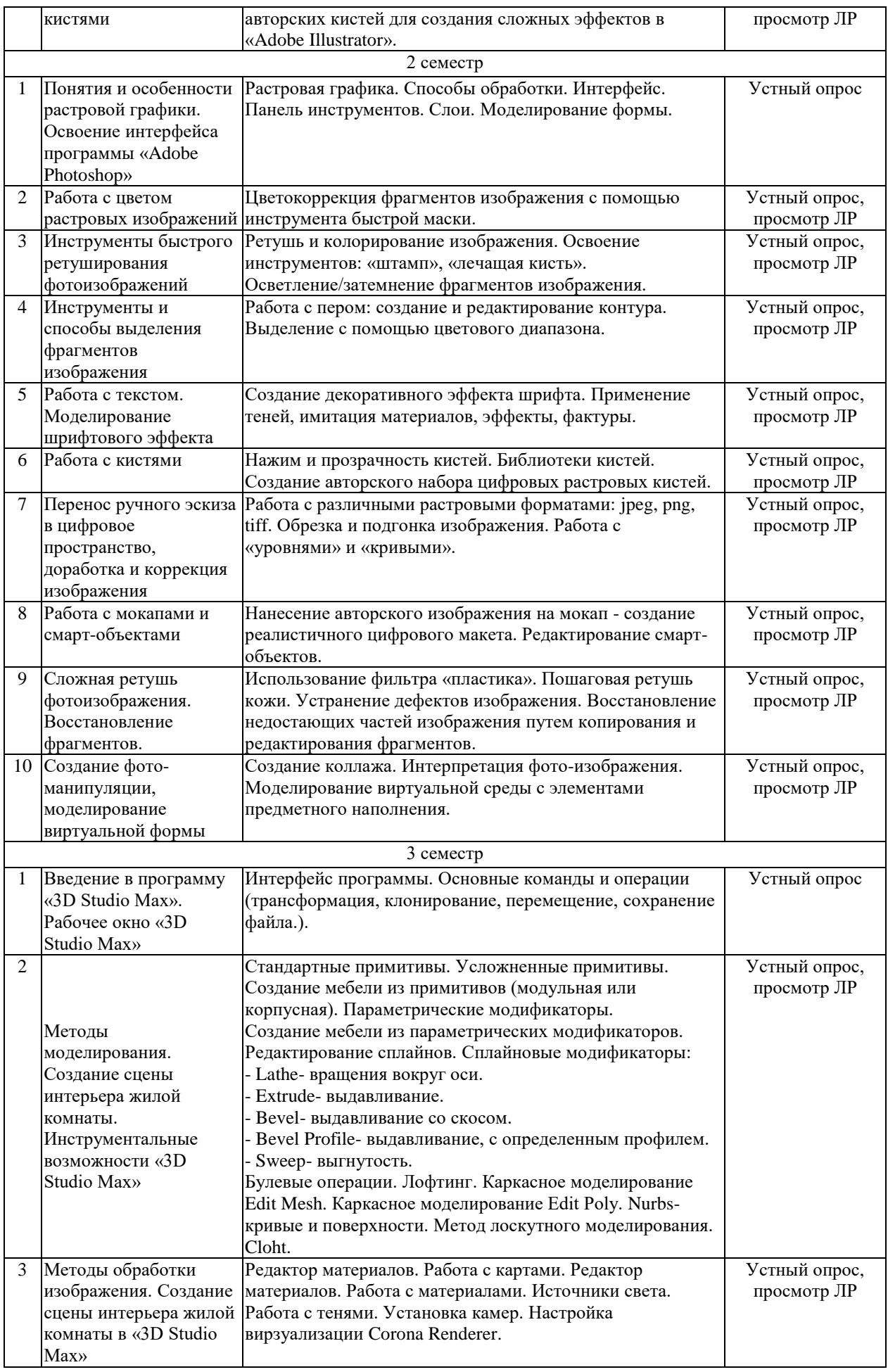

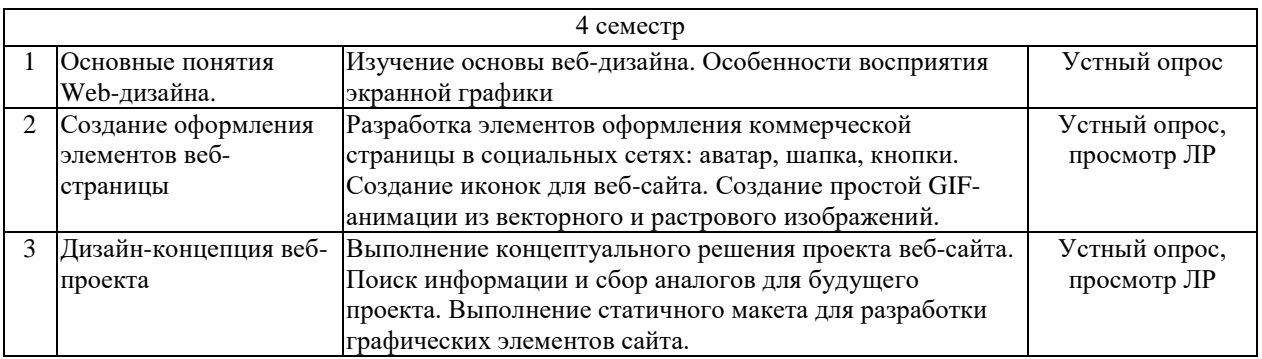

Защита лабораторной работы (ЛР), выполнение курсового проекта (КП), курсовой работы (КР), расчетно-графического задания (РГЗ), написание реферата (Р), эссе (Э), коллоквиум (К), тестирование (Т) и т.д.

## **2.3.3 Курсовые работы не предусмотрены.**

## **2.4 Перечень учебно-методического обеспечения для самостоятельной работы обучающихся по дисциплине (модулю)**

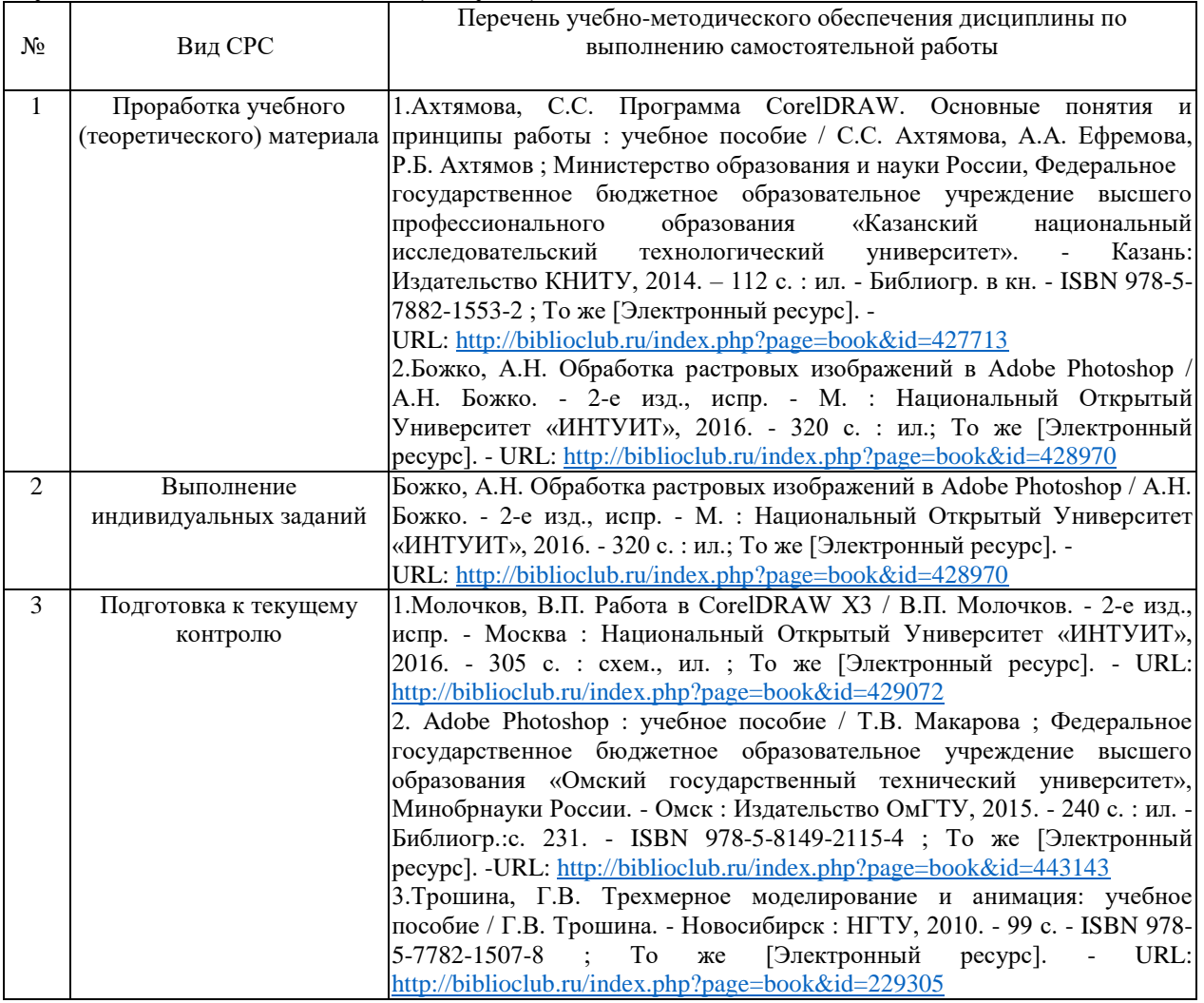

Учебно-методические материалы для самостоятельной работы обучающихся из числа инвалидов и лиц с ограниченными возможностями здоровья (ОВЗ) предоставляются в формах, адаптированных к ограничениям их здоровья и восприятия информации:

Для лиц с нарушениями зрения:

- в печатной форме увеличенным шрифтом,
- в форме электронного документа,

– в форме аудиофайла,

– в печатной форме на языке Брайля.

Для лиц с нарушениями слуха:

– в печатной форме,

– в форме электронного документа.

Для лиц с нарушениями опорно-двигательного аппарата:

– в печатной форме,

– в форме электронного документа,

– в форме аудиофайла.

Данный перечень может быть конкретизирован в зависимости от контингента обучающихся.

## **3. Образовательные технологии, применяемые при освоении дисциплины (модуля)**

В соответствии с требованиями ФГОС ВО по направлению подготовки 54.03.01 «Дизайн» для реализации компетентного подхода предусмотрено использование в учебном процессе дисциплины «Компьютерная графика, мультимедиа и веб-дизайн» широкое использование активных и интерактивных форм проведения занятий.

При реализации программы дисциплины «Компьютерная графика, мультимедиа и веб-дизайн» используются различные образовательные технологии –занятия проводятся с использованием подготовленных в соответствии с темой дидактических материалов и лабораторных занятий в компьютерном классе. Самостоятельная работа студентов включает работу под руководством преподавателя (консультации и помощь при выполнении лабораторных работ и индивидуальную работу студента в компьютерном классе, зале или читальном зале КубГУ).

Для лиц с ограниченными возможностями здоровья предусмотрена организация консультаций с использованием электронной почты.

**1. Оценочные средства для текущего контроля успеваемости и промежуточной аттестации**

Оценочные средства предназначены для контроля и оценки образовательных достижений обучающихся, освоивших программу учебной дисциплины «Компьютерная графика, мультимедиа и веб-дизайн».

Оценочные средства включают контрольные материалы для проведения **текущего контроля** в форме регулярного отслеживания уровня усвоения материала на аудиторных занятиях и **промежуточной аттестации** в форме зачета/экзамена.

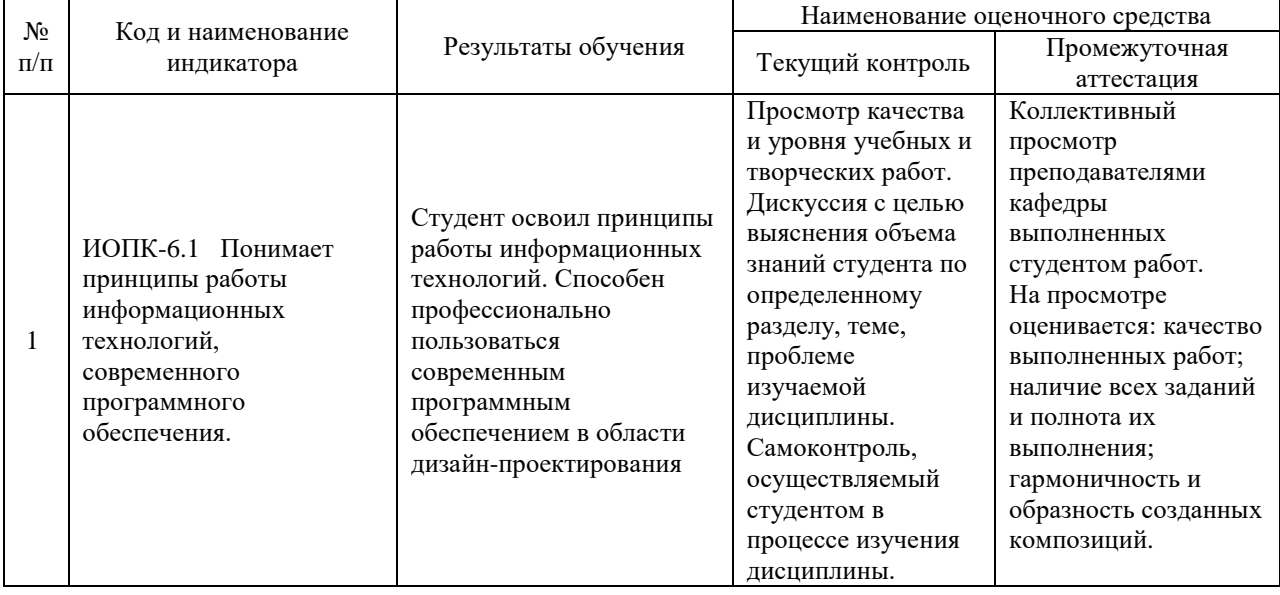

## **Структура оценочных средств для текущей и промежуточной аттестации**

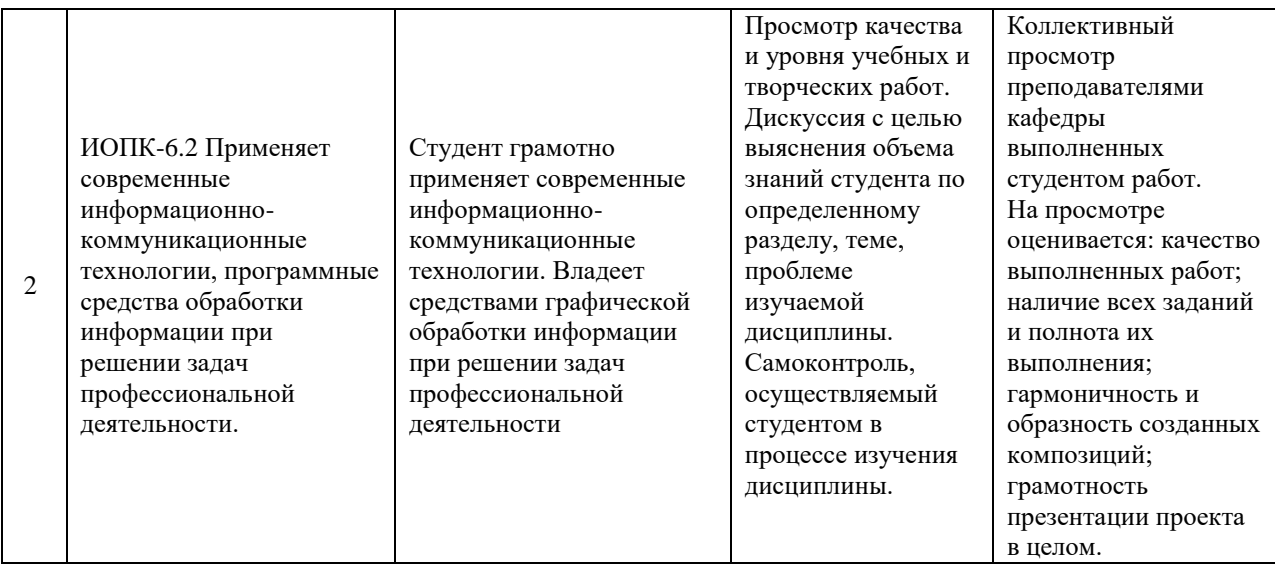

**Типовые контрольные задания или иные материалы, необходимые для оценки знаний, умений, навыков и (или) опыта деятельности, характеризующих этапы формирования компетенций в процессе освоения образовательной программы:** регулярное отслеживание уровня усвоения материала на аудиторных занятиях, просмотр выполняемых работ в течение семестра, самоконтроль осуществляемый студентом в процессе изучения дисциплины.

#### **Зачетно-экзаменационные материалы для промежуточной аттестации:**

Форма контроля успеваемости: 1, 2, 4 семестры – экзамен; 3 семестр – зачет.

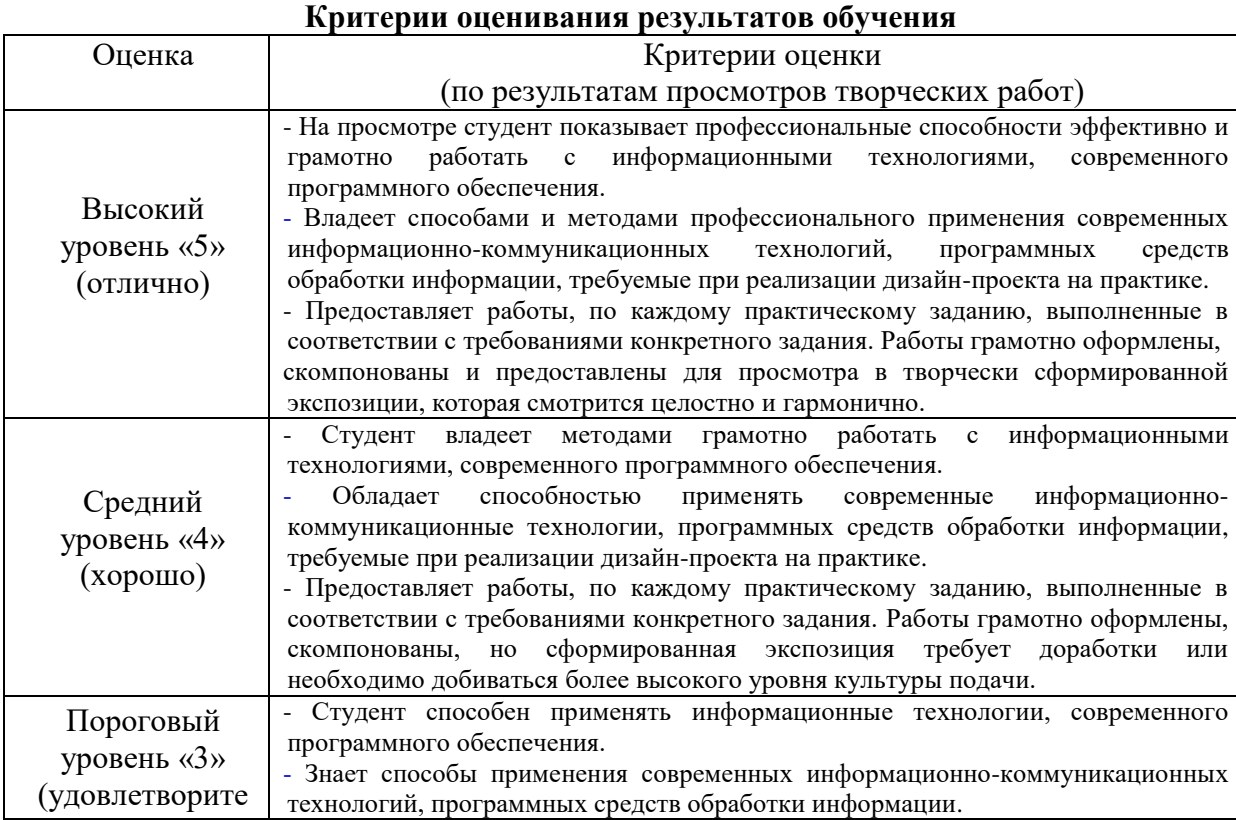

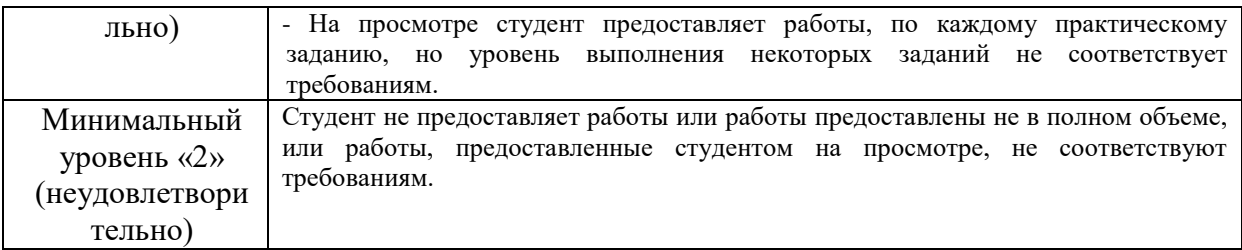

#### **Критерии оценивания по зачету:**

Зачет проводится на основе просмотра проектных работ студентов, выполненных в течение семестра на лабораторных занятиях и в ходе самостоятельной работы.

*«зачтено»:* Студент освоил основной объем знаний в рамках учебной программы курса, и предоставляет все работы надлежащего качества, выполненные за семестр. Студент освоил принципы работы современных информационно-коммуникационных технологий, умеет обосновать свои предложения при разработке проектной идеи, основанной на концептуальном, творческом подходе к решению дизайнерской задачи.

*«не зачтено»:* Основной объем знаний в рамках учебной программы курса освоен недостаточно. На просмотре студент не предоставляет все работы, предусмотренные для выполнения за семестр, или же работы не соответствуют требованиям. Студент не освоил принципы работы современных информационно-коммуникационных технологий, не умеет обосновать свои предложения при разработке проектной идеи, основанной на концептуальном, творческом подходе к решению дизайнерской задачи.

Оценочные средства для инвалидов и лиц с ограниченными возможностями здоровья выбираются с учетом их индивидуальных психофизических особенностей.

– при необходимости инвалидам и лицам с ограниченными возможностями здоровья предоставляется дополнительное время для подготовки ответа на экзамене;

– при проведении процедуры оценивания результатов обучения инвалидов и лиц с ограниченными возможностями здоровья предусматривается использование технических средств, необходимых им в связи с их индивидуальными особенностями;

– при необходимости для обучающихся с ограниченными возможностями здоровья и инвалидов процедура оценивания результатов обучения по дисциплине может проводиться в несколько этапов.

Процедура оценивания результатов обучения инвалидов и лиц с ограниченными возможностями здоровья по дисциплине (модулю) предусматривает предоставление информации в формах, адаптированных к ограничениям их здоровья и восприятия информации:

Для лиц с нарушениями зрения:

– в печатной форме увеличенным шрифтом,

– в форме электронного документа.

Для лиц с нарушениями слуха:

– в печатной форме,

– в форме электронного документа.

Для лиц с нарушениями опорно-двигательного аппарата:

– в печатной форме,

– в форме электронного документа.

Данный перечень может быть конкретизирован в зависимости от контингента обучающихся.

## **5. Перечень учебной литературы, информационных ресурсов и технологий 5.1. Учебная литература**

- 1. Ахтямова, С.С. Программа CorelDRAW. Основные понятия и принципы работы: учебное пособие / С.С. Ахтямова, А.А. Ефремова, Р.Б. Ахтямов; Министерство образования и науки России, Федеральное государственное бюджетное образовательное учреждение высшего профессионального образования «Казанский национальный исследовательский технологический университет». - Казань: Издательство КНИТУ, 2014. - 112 с.: ил. - Библиогр. в кн. - ISBN 978-5-7882-1553- 2; URL[:http://biblioclub.ru/index.php?page=book&id=427713](http://biblioclub.ru/index.php?page=book&id=427713)
- 2. Трошина, Г.В. Трехмерное моделирование и анимация: учебное пособие / Г.В. Трошина. - Новосибирск : НГТУ, 2010. - 99 с. - ISBN 978-5-7782-1507-8; URL: <http://biblioclub.ru/index.php?page=book&id=229305>
- 3. Adobe Photoshop : учебное пособие / Т.В. Макарова; Федеральное государственное бюджетное образовательное учреждение высшего образования «Омскийгосударственный технический университет», Минобрнауки России. - Омск: Издательство ОмГТУ, 2015. -240 с. : ил. - Библиогр.: с. 231. - ISBN 978-5- 8149-2115-4 ; URL[:http://biblioclub.ru/index.php?page=book&id=443143](http://biblioclub.ru/index.php?page=book&id=443143)
- 4. Божко, А.Н. Обработка растровых изображений в Adobe Photoshop / А.Н. Божко. 2е изд., испр. - М. : Национальный Открытый Университет «ИНТУИТ», 2016. -320 с. : ил.; URL: <http://biblioclub.ru/index.php?page=book&id=428970>
- 5. Молочков, В.П. Работа в CorelDRAW X3 / В.П. Молочков. 2-е изд., испр. Москва : Национальный Открытый Университет «ИНТУИТ», 2016. - 305 с. : схем., ил.;URL: <http://biblioclub.ru/index.php?page=book&id=429072>
- 6. Молочков, В.П. Adobe Photoshop CS6 / В.П. Молочков. 2-е изд., испр. Москва : Национальный Открытый Университет «ИНТУИТ», 2016. - 339 с. : ил. ; URL: <http://biblioclub.ru/index.php?page=book&id=429052>

## **5.2. Периодическая литература**

- 1. Базы данных компании «Ист Вью» [http://dlib.eastview.com](http://dlib.eastview.com/)
- 2. Электронная библиотека GREBENNIKON.RU<https://grebennikon.ru/>
- 3. Печатный журнал «Foto & Video» за 2014-2015 гг (место хранения ФАД)

#### **5.3. Интернет-ресурсы, в том числе современные профессиональные базы данных и информационные справочные системы Электронно-библиотечные системы (ЭБС):**

## 1. ЭБС «ЮРАЙТ» <https://urait.ru/>

- 2. ЭБС «УНИВЕРСИТЕТСКАЯ БИБЛИОТЕКА ОНЛАЙН» [www.biblioclub.ru](http://www.biblioclub.ru/)
- 3. ЭБС «BOOK.ru» [https://www.book.ru](http://www.book.ru/)
- 4. ЭБС «ZNANIUM.COM» [www.znanium.com](https://znanium.com/)
- 5. ЭБС «ЛАНЬ» [https://e.lanbook.com](https://e.lanbook.com/)

## **Профессиональные базы данных:**

- 1. Web of Science (WoS) <http://webofscience.com/>
- 2. Scopus <http://www.scopus.com/>
- 3. ScienceDirect [www.sciencedirect.com](https://www.sciencedirect.com/)
- 4. Журналы издательства Wiley <https://onlinelibrary.wiley.com/>
- 5. Научная [электронная](http://www.elibrary.ru/) библиотека (НЭБ) <http://www.elibrary.ru/>
- 6. Полнотекстовые архивы ведущих западных научных журналов на Российской платформе научных журналов НЭИКОН [http://archive.neicon.ru](http://archive.neicon.ru/)
- 7. [Национальная](https://rusneb.ru/) электронная библиотека (доступ к Электронной библиотеке диссертаций Российской государственной библиотеки (РГБ) <https://rusneb.ru/>
- 8. [Президентская](https://www.prlib.ru/) библиотека им. Б.Н. Ельцина <https://www.prlib.ru/>

9. Электронная коллекция Оксфордского Российского Фонда <https://ebookcentral.proquest.com/lib/kubanstate/home.action>

- 10. Springer Journals <https://link.springer.com/>
- 11. Nature Journals <https://www.nature.com/siteindex/index.html>
- 12. Springer Nature Protocols and Methods <https://experiments.springernature.com/sources/springer-protocols>
- 13. Springer Materials <http://materials.springer.com/>
- 14. zbMath <https://zbmath.org/>
- 15. Nano Database <https://nano.nature.com/>
- 16. Springer eBooks: <https://link.springer.com/>
- 17. "Лекториум ТВ" <http://www.lektorium.tv/>
- 18. Университетская информационная система РОССИЯ [http://uisrussia.msu.ru](http://uisrussia.msu.ru/)

#### **Информационные справочные системы:**

1. Консультант Плюс - справочная правовая система (доступ по локальной сети с компьютеров библиотеки)

## **Ресурсы свободного доступа:**

- 1. Американская патентная база данных<http://www.uspto.gov/patft/>
- 2. Полные тексты канадских диссертаций<http://www.nlc-bnc.ca/thesescanada/>
- 3. КиберЛенинка [\(http://cyberleninka.ru/\)](http://cyberleninka.ru/);
- 4. Министерство науки и высшего образования Российской Федерации [https://www.minobrnauki.gov.ru/;](https://www.minobrnauki.gov.ru/)
- 5. Федеральный портал "Российское образование" [http://www.edu.ru/;](http://www.edu.ru/)
- 6. Информационная система "Единое окно доступа к образовательным ресурсам" [http://window.edu.ru/;](http://window.edu.ru/)
- 7. Единая коллекция цифровых образовательных ресурсов <http://school-collection.edu.ru/> .
- 8. Федеральный центр информационно-образовательных ресурсов [\(http://fcior.edu.ru/\)](http://fcior.edu.ru/);
- 9. Проект Государственного института русского языка имени А.С. Пушкина "Образование на русском" [https://pushkininstitute.ru/;](https://pushkininstitute.ru/)
- 10. Справочно-информационный портал "Русский язык" [http://gramota.ru/;](http://gramota.ru/)
- 11. Служба тематических толковых словарей [http://www.glossary.ru/;](http://www.glossary.ru/)
- 12. Словари и энциклопедии [http://dic.academic.ru/;](http://dic.academic.ru/)
- 13. Образовательный портал "Учеба" [http://www.ucheba.com/;](http://www.ucheba.com/)
- 14. [Законопроект](http://273-фз.рф/voprosy_i_otvety) "Об образовании в Российской Федерации". Вопросы и ответы [http://xn--](http://273-фз.рф/voprosy_i_otvety) [273--84d1f.xn--p1ai/voprosy\\_i\\_otvety](http://273-фз.рф/voprosy_i_otvety)

## **Собственные электронные образовательные и информационные ресурсы КубГУ:**

- 1. Среда модульного динамического обучения [http://moodle.kubsu.ru](http://moodle.kubsu.ru/)
- 2. База учебных планов, учебно-методических комплексов, публикаций и конференций <http://mschool.kubsu.ru/>
- 3. Библиотека информационных ресурсов кафедры информационных образовательных технологий [http://mschool.kubsu.ru;](http://mschool.kubsu.ru/)
- 4. Электронный архив документов КубГУ <http://docspace.kubsu.ru/>

5. Электронные образовательные ресурсы кафедры информационных систем и технологий в образовании КубГУ и научно-методического журнала "ШКОЛЬНЫЕ ГОДЫ"<http://icdau.kubsu.ru/>

## **6. Методические указания для обучающихся по освоению дисциплины (модуля):**

Дисциплина «Компьютерная графика, мультимедиа и веб-дизайн» осваивается практически на примерах и заданиях, сориентированных на решение творческих задач. Разрабатывая и выполняя формальные композиции в виртуальной среде, студент должен знать особенности компьютерного моделирования, специфику программного обеспечения, инструментальные возможности компьютерной программы. Он должен владеть технологией создания графических изображений с помощью векторных, растровых и 3D редакторов. Задания дисциплины «Компьютерная графика, мультимедиа и веб-дизайн» составляются ведущим преподавателем и утверждаются кафедрой.

Выдаваемые на занятиях задания сопровождаются вводными беседами, в которых излагаются сведения об алгоритмах выполнения задания, методические и технологические требования к выполнению работы. Студентов знакомят с аналогами и прототипами, характерными особенностями компьютерного моделирования тех или иных виртуальных объектов, определяются цели, ставится учебная задача. Вводные беседы включают в себя необходимую дополнительную информацию: перечень специальной и справочной литературы, визуальный материал на цифровых носителях, нормы и стандарты, технические условия и т. д.

Каждая беседа, решая конкретные задачи, раскрывает проблематику темы, указывает, в каком направлении студентам следует работать дальше над изучением темы и почему это так важно. Методическая последовательность выполнения лабораторных работ: вводная беседа и выдача задания, анализ задачи, установка цели и пути реализации данной задачи, алгоритмирование процесса выполнения задания, промежуточный просмотр и методический разбор выполненного задания, окончательное выполнение задания.

Самостоятельная работа студента – одна из важнейших форм овладения знаниями. Особенно она важна для приобретения практических навыков компьютерного моделирования, понимания особенностей и закономерностей компьютерного проектирования. Самостоятельная работа по дисциплине «Компьютерная графика, мультимедиа и веб-дизайн» включает работу по сбору аналогового графического материала по темам курса, детальное изучение инструментов и интерфейса программ с практическими упражнениями по темам.

В освоении дисциплины инвалидами и лицами с ограниченными возможностями здоровья большое значение имеет индивидуальная учебная работа (консультации) – дополнительное разъяснение учебного материала.

Индивидуальные консультации по предмету являются важным фактором, способствующим индивидуализации обучения и установлению воспитательного контакта между преподавателем и обучающимся инвалидом или лицом с ограниченными возможностями здоровья.

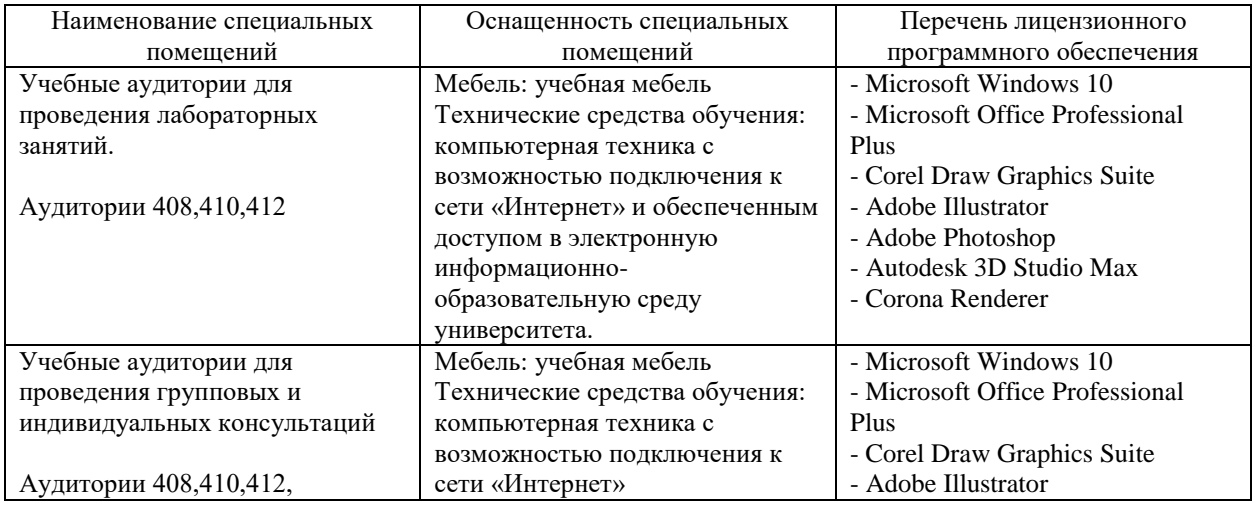

#### **7. Материально-техническое обеспечение по дисциплине (модулю)**

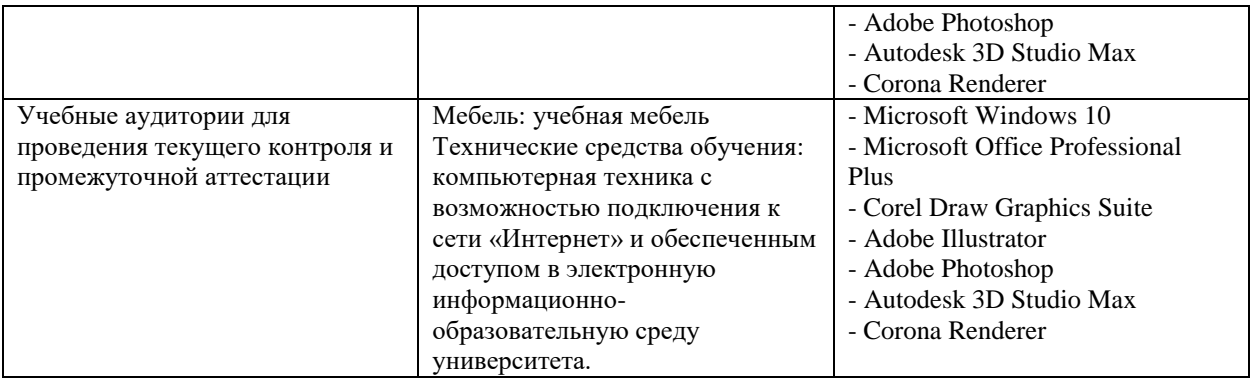

Для самостоятельной работы обучающихся предусмотрены помещения, укомплектованные специализированной мебелью, оснащенные компьютерной техникой с возможностью подключения к сети «Интернет» и обеспечением доступа в электронную информационно-образовательную среду университета.

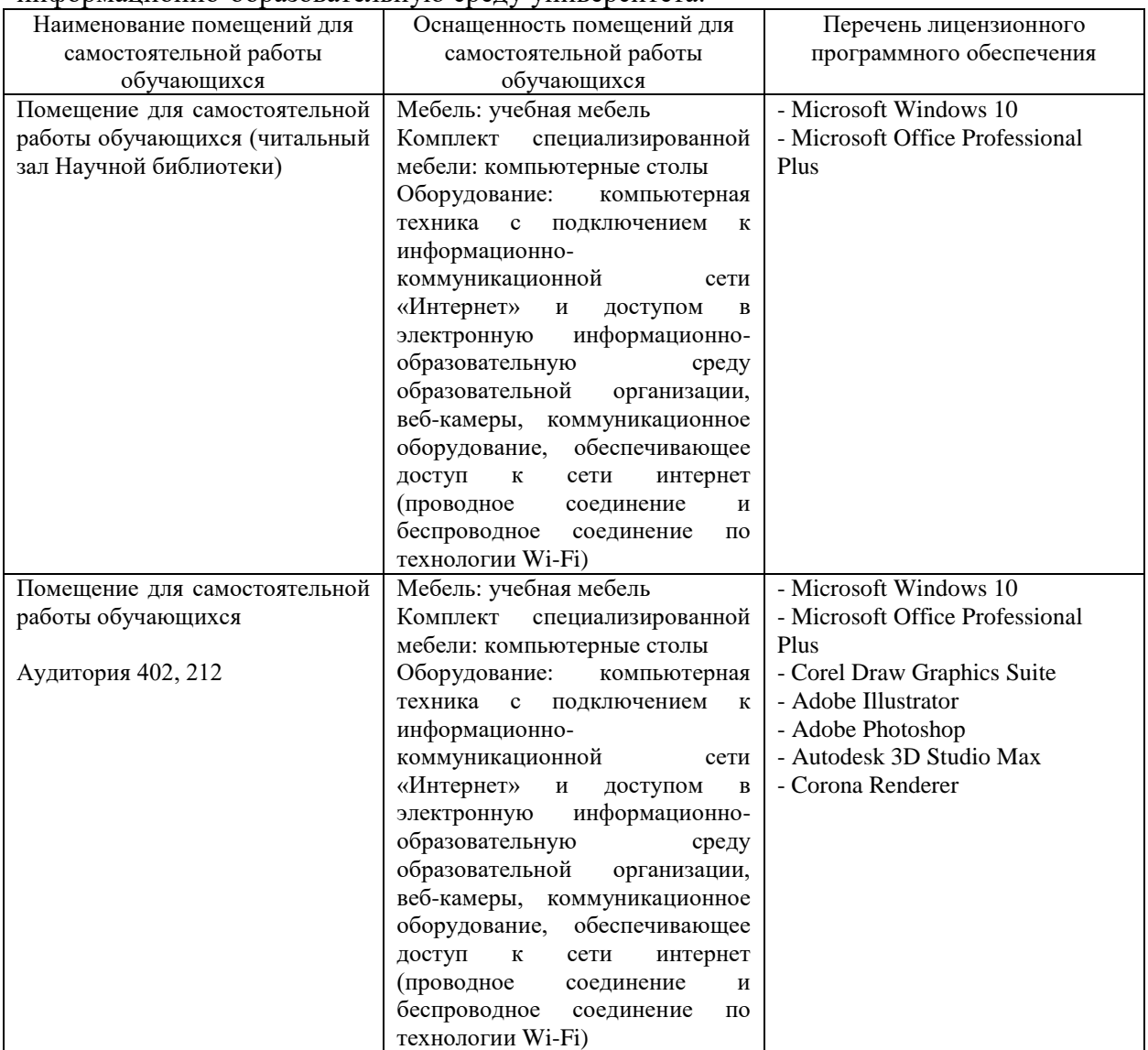

## **Рецензия на рабочую программу «Компьютерная графика, мультимедиа и веб-дизайн». Составитель – преподаватель кафедры дизайна технической и компьютерной графики ФБГОУ КубГУ Шевякова Екатерина Александровна для студентов, обучающихся по направлению 54.03.01 Дизайн Степень – бакалавр. Форма обучения - очная**

Рецензируемая рабочая программа отвечает основным требованиям Федерального государственного образовательного стандарта высшего профессионального образования.

Рабочая программа включает разделы: пояснительную записку с определением цели и задач дисциплины; место дисциплины в структуре основной образовательной программы; общую трудоемкость дисциплины; результаты обучения представлены формируемыми компетенциями; формы промежуточной аттестации; содержание дисциплины и учебно-тематический план; учебно-методическое, информационное и материально-техническое обеспечение дисциплины. Указаны примеры оценочных средств, для контроля уровня сформированности компетенций; критерии оценки текущего и рубежного контроля.

Программа «Компьютерная графика, мультимедиа и веб-дизайн» позволяет студентам овладеть прочными знаниями в области компьютерных технологий в дизайне, формирует способности решать творческие профессиональные задачи с применением инструментария компьютерного моделирования в графических редакторах.

Квалификация бакалавра дизайна предполагает грамотное владение современными графическими программами, умение профессионально сформулировать и воплотить свой авторский замысел в проектной деятельности.

Студенты овладевают умением применять принципы работы в современных графических редакторах, ставить и решать с их помощью необходимые дизайнерские задачи.

Таким образом, рабочая программа дисциплины полностью соответствует ФГОС ВО по специальности 54.03.01. «Дизайн» и может быть использована в учебном процессе.

Рецензент:

Зимина А.Е. к.п.н.,доцент, зав.кафедрой дизайна костюма ФАД КубГУ, председатель КРОООО «Союз дизайнеров России»

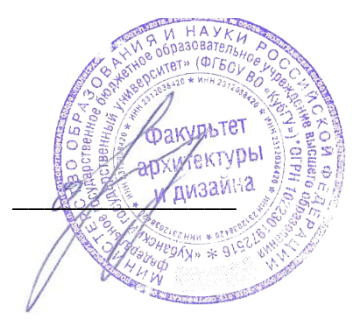

## **Рецензия на рабочую программу «Компьютерная графика, мультимедиа и веб-дизайн». Составитель – преподаватель кафедры дизайна технической и компьютерной графики ФБГОУ КубГУ Шевякова Екатерина Александровна для студентов, обучающихся по направлению 54.03.01 Дизайн Степень – бакалавр. Форма обучения - очная**

Рабочая учебная программа «Компьютерная графика, мультимедиа и веб-дизайн», реализуемая на кафедре дизайна, технической и компьютерной графики ФБГОУ ВО «Кубанский государственный университет», разработана для направления подготовки 54.03.01 Дизайн по профилю подготовки: «Дизайн графических комплексов, интерьера и среды (квалификация выпускника – «бакалавр»).

С помощью программы «Компьютерная графика, мультимедиа и веб-дизайн» происходит подготовка студентов к решению проектных задач с помощью графических редакторов. Студенты узнают принципы работы современных графических программ, осваивают приёмы и методы выполнения моделирования формы в цифровой среде.

Студенты овладевают терминологией в пределах дисциплины, осваивают основные приемы работы инструментального арсенала создания цифровых графических объектов объектов.

Умение убедительно и эффектно представлять проектные материалы, формирует у студентов необходимые профессиональные компетенции выпускника-бакалавра.

Представленная рабочая программа «Компьютерная графика, мультимедиа и вебдизайн» может быть рекомендована для использования в учебном процессе ФГОС ВО «Кубанский государственный университет» для направления подготовки 54.03.01 Дизайн, ООП, учебному плану указанного направления и обеспечивает условия для достижения высокого уровня образовательного процесса по данной дисциплине.

Рецензент:

Каримов А.Э., генеральный директор ООО «СК Стелс»

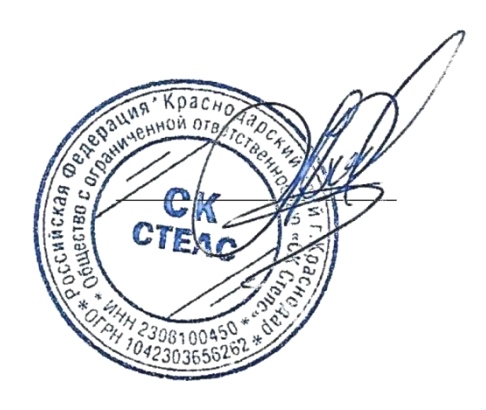